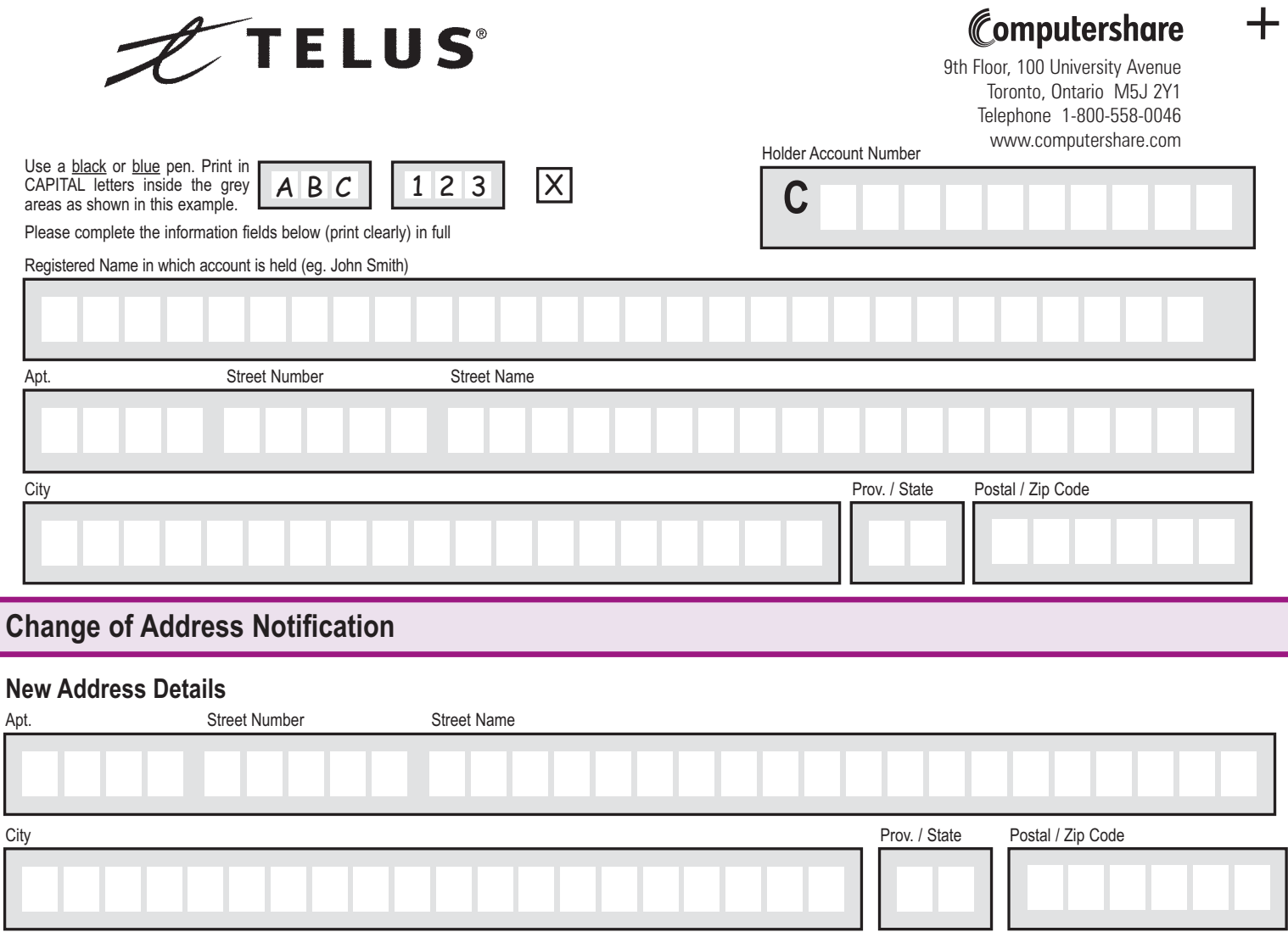

**Authorized Signatures - Sign Here - This section must be completed for your instructions to be executed.**

I/We authorize you to act in accordance with my/our instructions set out above. I/We acknowledge that these instructions supercede and have priority over all previous instructions in respect to my/our holdings.

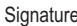

.

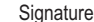

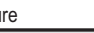

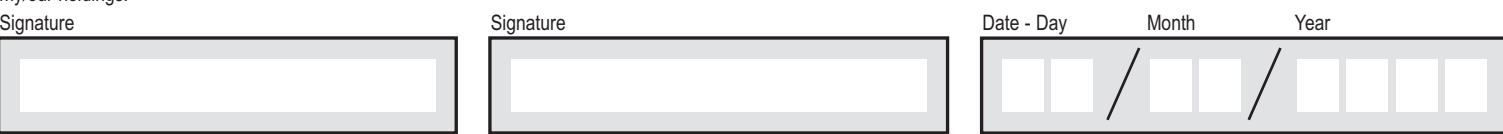

00NY5A

## **Change of Address Notification**

## **Signatures**

Sign in the spaces provided to authorize Computershare to act in accordance with the form's instructions. If all appropriate signatures are not present, Computershare cannot execute the instructions.

## **Privacy Notice**

Computershare is committed to protecting your personal information. In the course of providing services to you and our corporate clients, we receive non-public personal information about you - from transactions we perform for you, forms you send us, other communications we have with you or your representatives, etc. This information could include your name, address, social insurance number, tax identification number, securities holdings and other financial information. We use this to administer your account, to better serve your and our clients' needs and for other lawful purposes relating to our services. We have prepared a *Privacy Code* to tell you more about our information practices and how your privacy is protected. It is available at our website, computershare.com, or by writing us at 100 University Avenue, Toronto, Ontario, M5J 2Y1. Computershare will use the information you are providing on this form in order to process your request and will treat your signature(s) on this form as your consent to the above.

**Please return completed form to:** Computershare

100 University Ave, Toronto Ontario M5J 2Y1